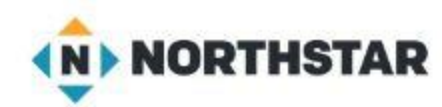

**Application/app/program: A program designed to do a task (Browser, Word Processing, Drawing, Etc) Back up: To Save in another place**

**Cloud drive: A storage device that exists on the "Cloud" Internet Storage: OneDrive, BOX,**

**Cold Boot: Restarting the computer by turning it OFF/ON (Warm boot / Restart)**

**Default: A setting that is the preferred setting**

**Delete: To remove. (Might go to a TRASH folder) to be recovered**

**Desktop: The name given by Microsoft for the programs you see on the screen**

**Directory: An Old IBM term for a FOLDER**

**Documents folder: A predefined FOLDER in Microsoft for the storage of 'Documents'**

**Edge internet: A Browser Application designed to work with Windows Computers**

**Browser: An application to access the Internet**

**Excel spreadsheet: A program by Microsoft for accounting (Rows and Columns of data. XLSX)**

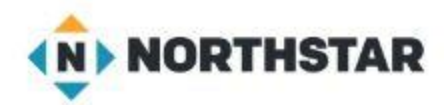

**File: The general name for something saved on the computer (a collection of files is in a FOLDER)**

**File extension: A code added to the end of a file name to identify the type of data: PDF, JPG, PNG**

**File Explorer: A tool used by Microsoft to manage files and folders on the computer or storage device**

**Firmware: The name of a program that is 'Built in' to the operating system or processing chip**

**Get Help: An Application in Windows for how to do something**

**Hard drive: An internal (or external) device in the computer for saving files of data (C: Drive)**

**Hardware: Any physical piece of equipment**

**Mac OS: The Operating System used by Apple MAC computers**

**Maximize: To make the 'Window' to full size of the screen.** 

**Microsoft: A software company started by Bill Gates in 1975. Partnered with IBM in 1980**

**Minimize: To make the 'Window' smaller and reduce it to an ICON on the Task Bar**

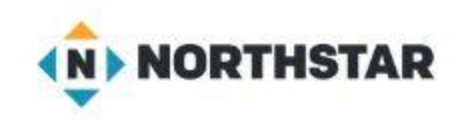

**Operating system (OS): Controls the hardware and programs on the computer** 

**Peripheral: Any device attached to the computer**

**Portable: To be movable from one location or device to another**

**PowerPoint: A Program by Microsoft for electronic presentations.**

**Slideshow: A PowerPoint Presentation (.PPTX or .PPTS)**

**Recycle Bin: A location on the desk top where deleted files are moved to**

**Restart: To have the computer "Restart" without actually turning it off. (Warm Boot)**

**Restore: To Bring back a file to a preexisting state**

**Restore down: Make a Window Smaller (Between Minimize on taskbar and Maximize)**

**Root Directory / Folder: A high Level folder name. (Not a Sub-folder)**

**Search bar: A tool for finding apps or files on the computer. (WINDOWS ICON)**

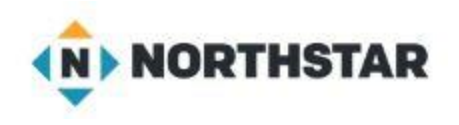

**Shutdown: To "Close" all programs and turn off the computer**

**Sign out / Log off: To exit out of a specific application** 

**Software: A program designed to do a function (An APP)**

**Sub-Directory / Sub Folder: A folder (Directory) that is UNDER another folder**

**Start Menu: Programs that "Load" when the computer starts**

**Taskbar: Programs that are currently running on the computer (may be hidden)**

**Tiles: Icons that represent files** 

**Uninstall: TO remove an app or program from a device**

**USB flash drive: Universal Serial Bus (a standard storage device and plug) Thumb Drive, Jump Drive**

**Warm Boot: Restart without turning off the computer**

**Window: What you are 'Looking at" or working on**

**Windows: The name of the Microsoft Operating System TM**

**Word document: A file created by the Microsoft Word Processing Program called WORD (.DOCX)**